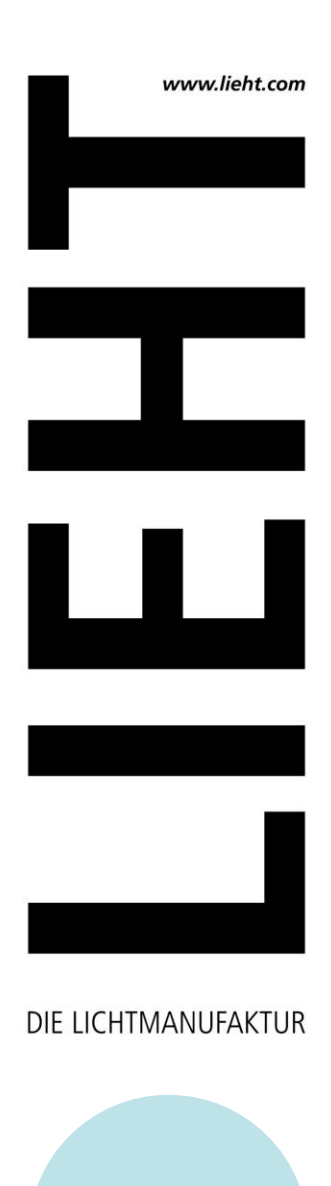

**BRUTTOPREISE** 2022-2023 // Alle Preise in Euro inkl 19%MwSt

**22/23**

Händlerrabatte sowie Versand- und Verpackungskosten gemäß Absprache. Datenblätter finden Sie zum Download auf unserer Website.

**LIEHT**DIE LICHTMANUFAKTUR

www.lieht.com

Maigasse 6 **Fon +49(0)6321 - 1 89 04 04** D - 67489 Kirrweiler Fax +49(0)6321 - 3 99 55 87 info@lieht.com

## **LED-WOHNRAUMLEUCHTEN**

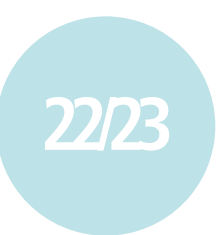

### **Pendelleuchte >>LEICHTSINN<<**

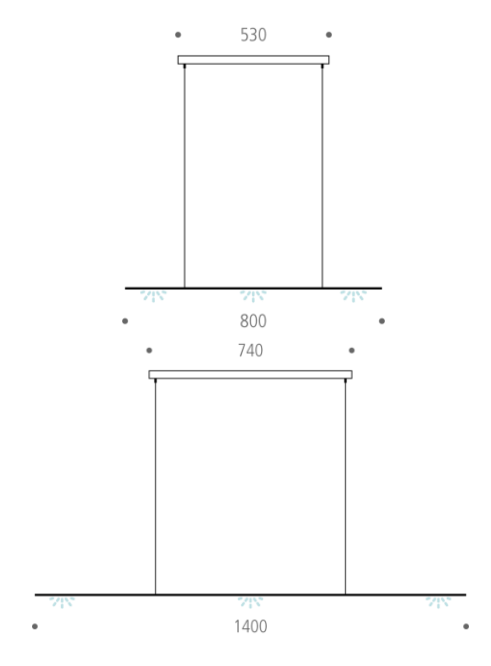

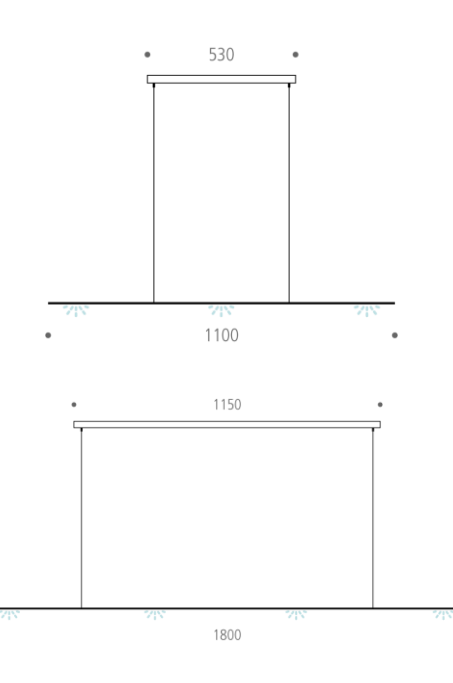

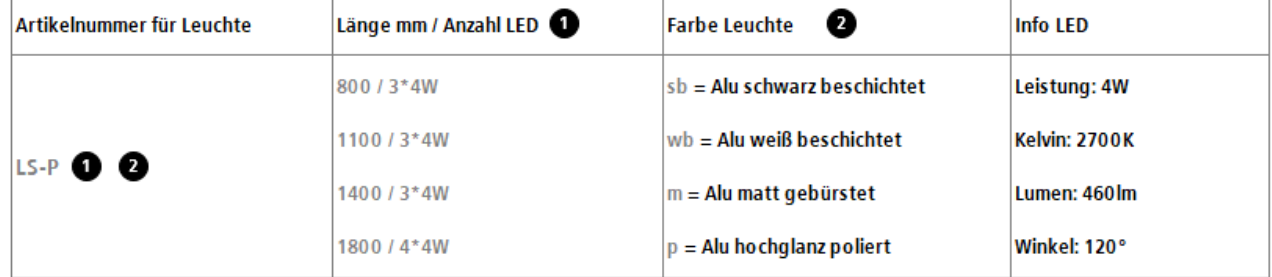

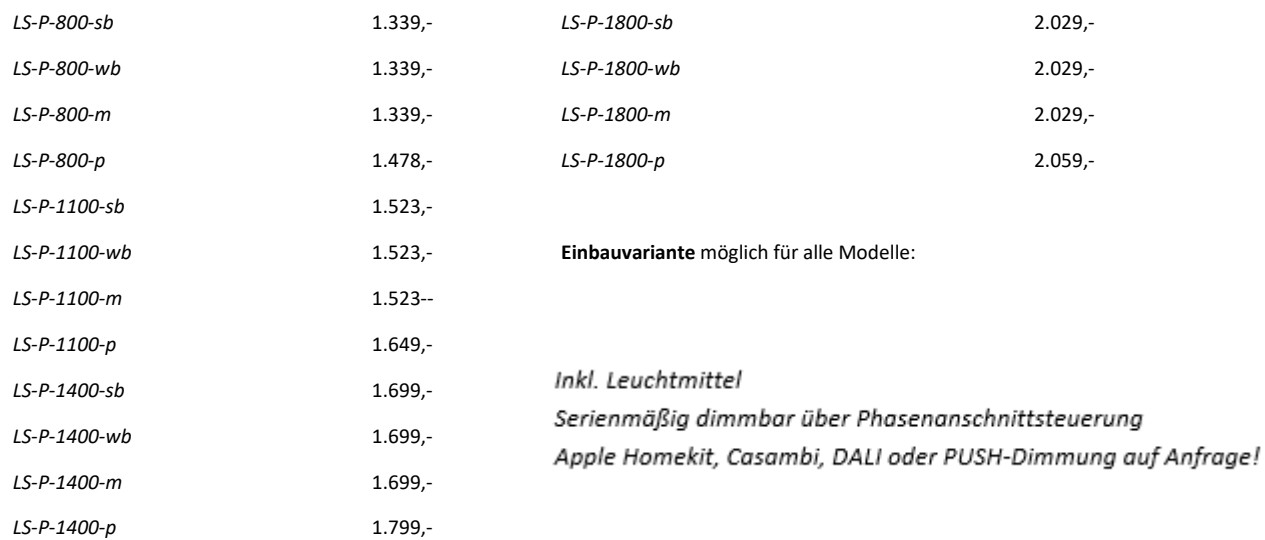

# **LED-WOHNRAUMLEUCHTEN**

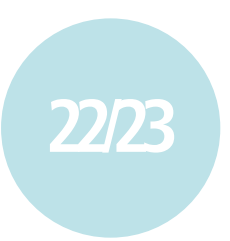

#### **Pendelleuchte >>LEICHTSINN<<**

**2400mm** // 6\*4W LED // 2700K // inkl. Leuchtmittel

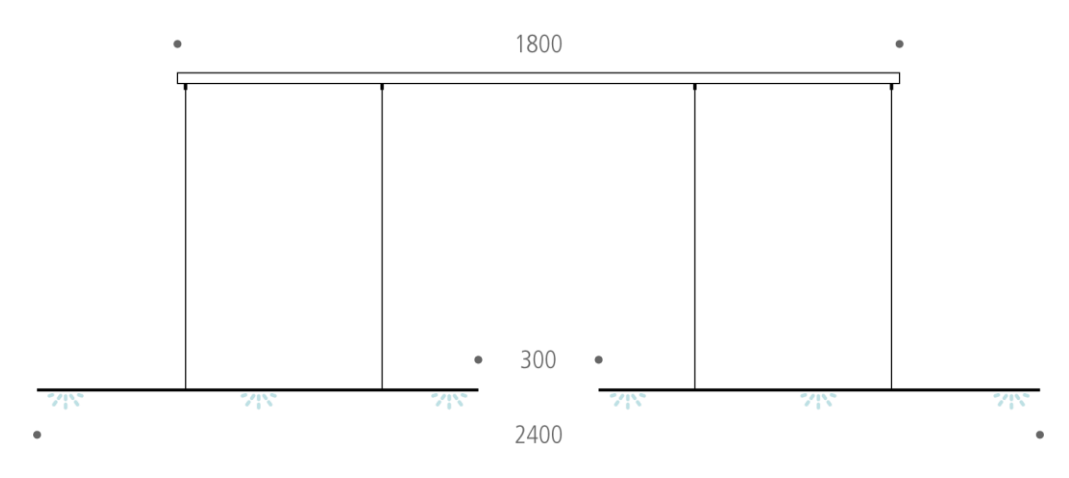

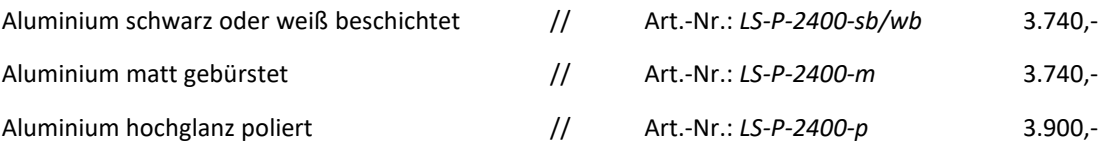

*Serienmäßig dimmbar über Phasenanschnittsteuerung Apple Homekit, Casambi, DALI oder PUSH-Dimmung auf Anfrage!*

#### **Zubehör / Optionen für alle >>LEICHTSINN<< Pendelleuchten**

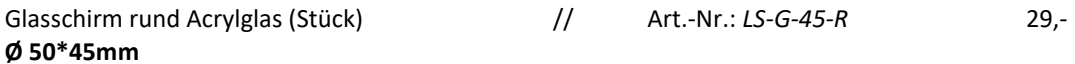

Glasschirm rechteckig Opalglas, zwei Größen, handgeschliffen, matt / poliert (Stück) (nicht bei schwarzer oder weißer Leuchte möglich)

**25\*70mm:** Art.-Nr.: *LS-G-2570-m* 64,- Art.-Nr.: *LS-G-2570-p* 64,- ЧQ.

# **LED-WOHNRAUMLEUCHTEN**

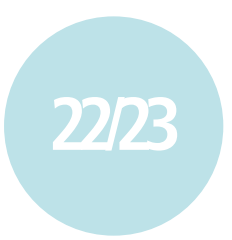

#### **Tischleuchte >>LEICHTSINN<< mit Magnetschalter**

**Bauform: Hoch, 600mm\*400mm** // 1\*4W LED // 2700K // inkl. Leuchtmittel

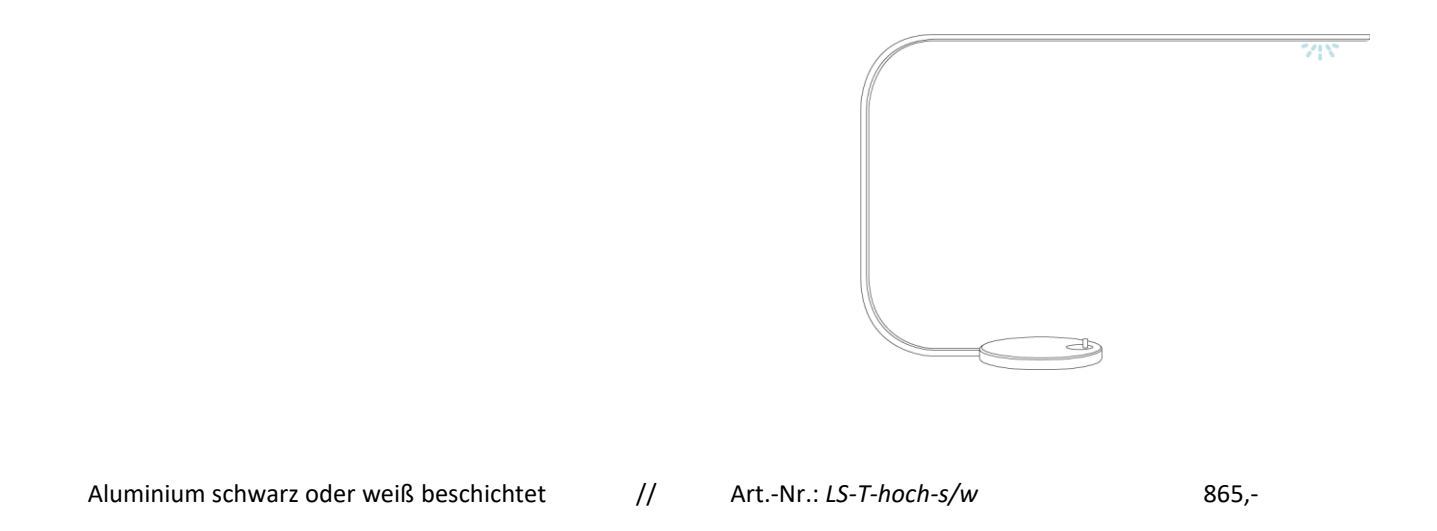

### **Tischleuchte >>LEICHTSINN<< mit Magnetschalter**

**Bauform: Flach, 700mm\*300mm** // 1\*4W LED // 2700K // inkl. Leuchtmittel

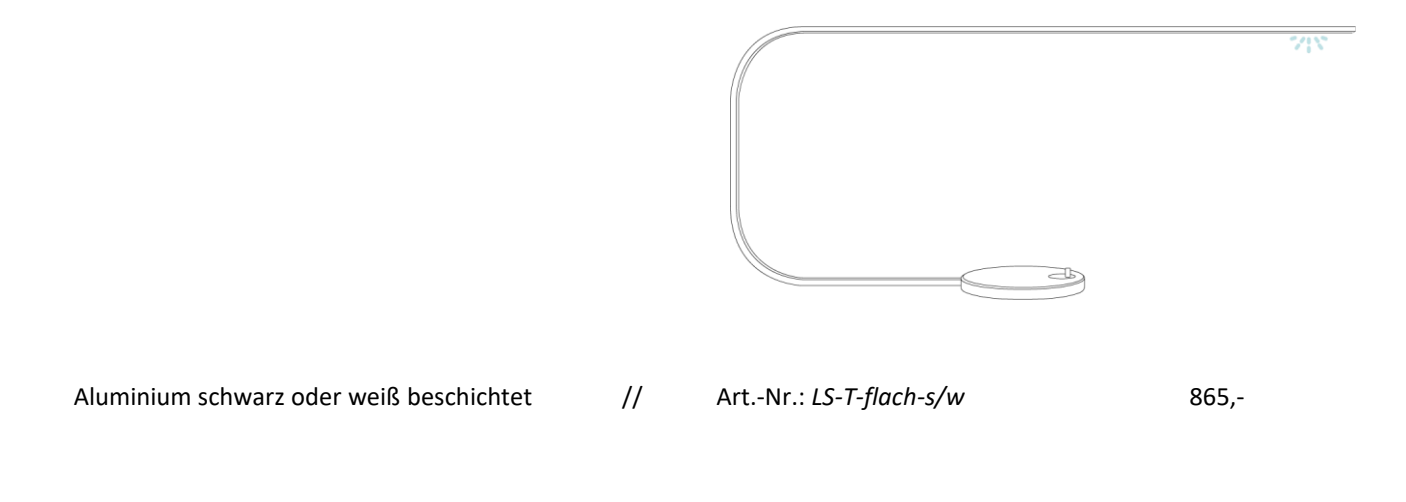

# **LED-WOHNRAUMLEUCHTEN**

### **Wandleuchte >>LEICHTSINN<<**

**1100mm** // 3\*4W LED // 2700K // inkl. Leuchtmittel

Aluminium matt gebürstet Art.-Nr.: *LS-W-1100-m* 910,- Aluminium hochglanz poliert Art.-Nr.: *LS-W-1100-p* 975,-Serienmäßig dimmbar über Phasenanschnittsteuerung

### **Kerzenhalter >>ANALOG<<** \*

Gelber Natursandstein für 1 Teelicht // 1 Candela

Art.-Nr.: *AM-002* 49,- / 2 Stk.

\* nur im LIEHT Online-Shop erhältlich [\(www.lieht-shop.com\)](http://www.lieht-shop.com/)

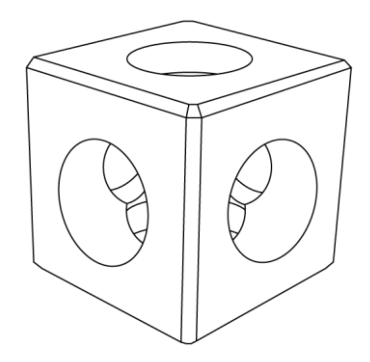

**22/23**

# **LED-WOHNRAUMLEUCHTEN**

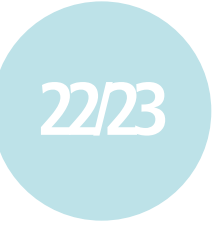

### **Pendelleuchte >>FREIGEIST<<**

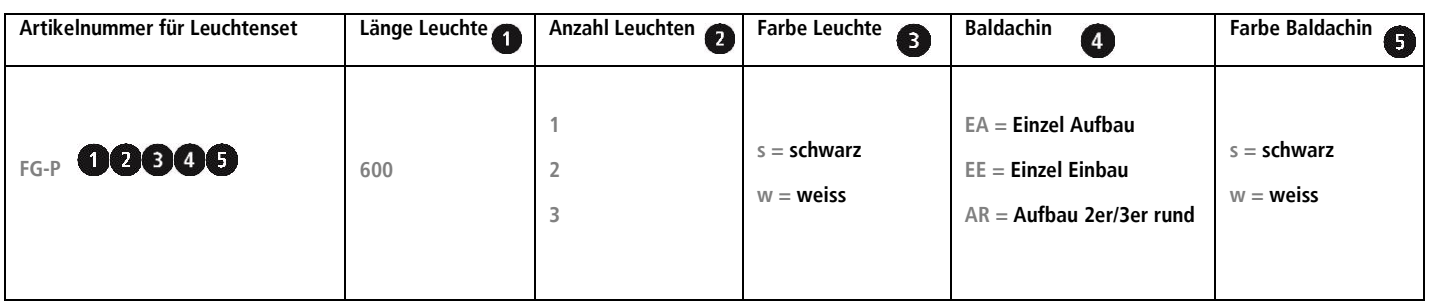

#### **Farbbeschichtungen**

weiss: RAL9016 verkehrsweiß, matt Feinstruktur schwarz: RAL9005 tiefschwarz, matt Feinstruktur

#### **Artikelnummern für Leuchtenset**

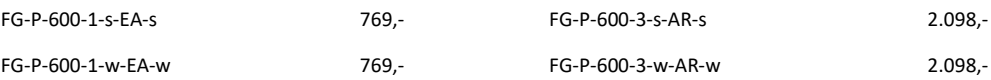

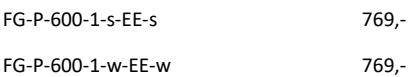

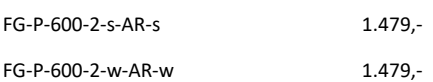

**Inkl. LED-Treiber bei allen Leuchten Varianten**

## **LED-WOHNRAUMLEUCHTEN**

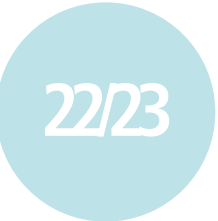

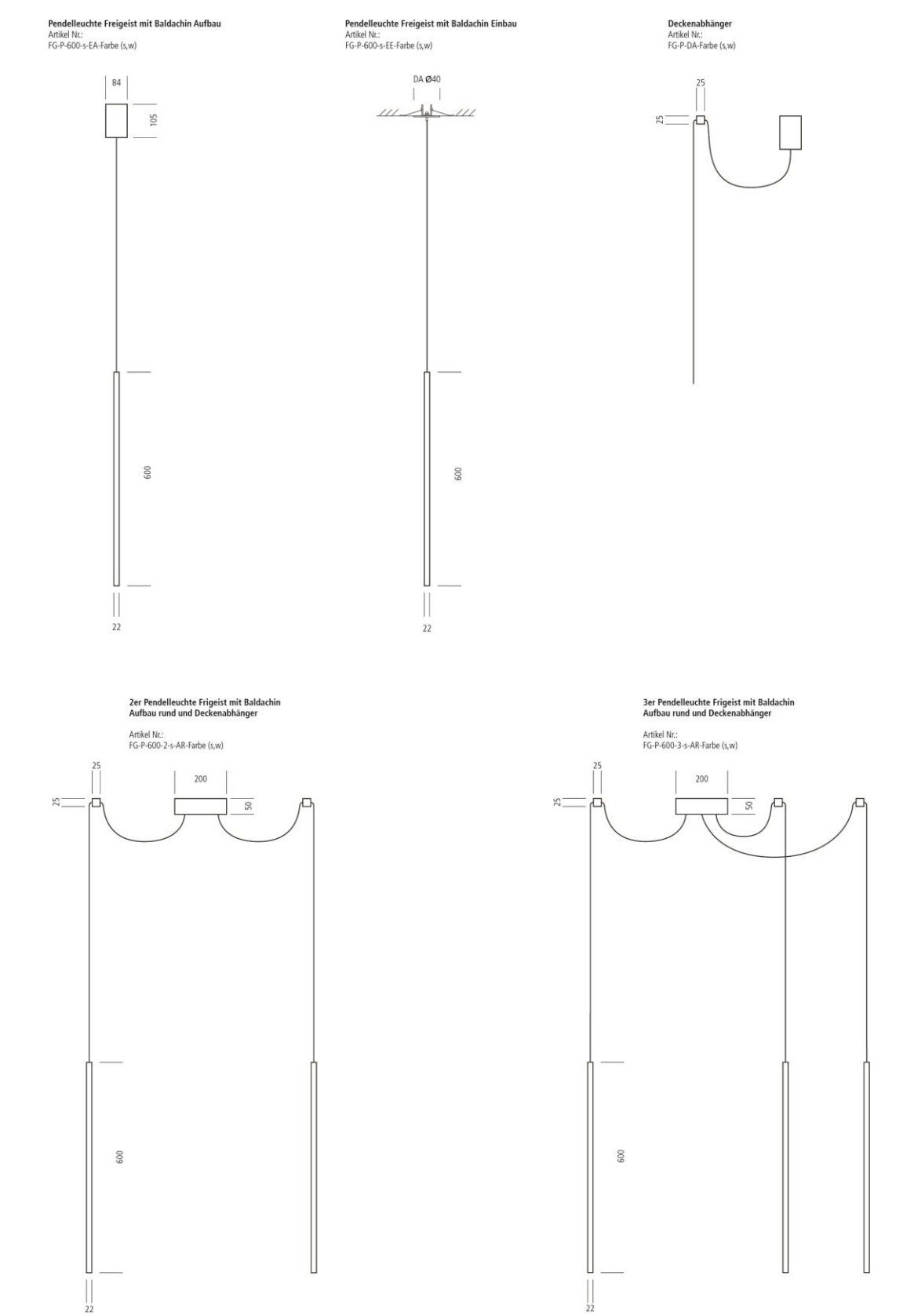

## **LED-WOHNRAUMLEUCHTEN**

#### **Artikelnummern für Optionen**

Deckenabhänger für Pendelleuchte FREIGEISTØ30mm Länge 20mm; Oberfläche beschichtet

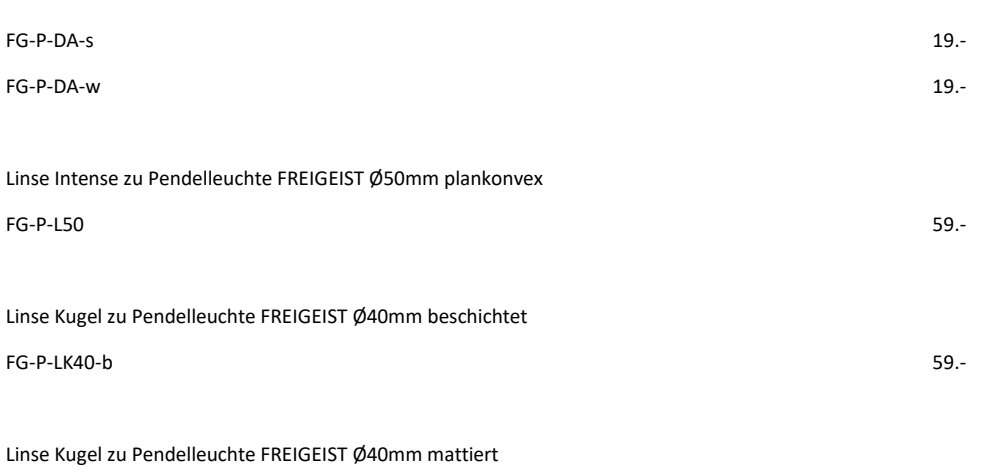

FG-P-LK40-m 59.-

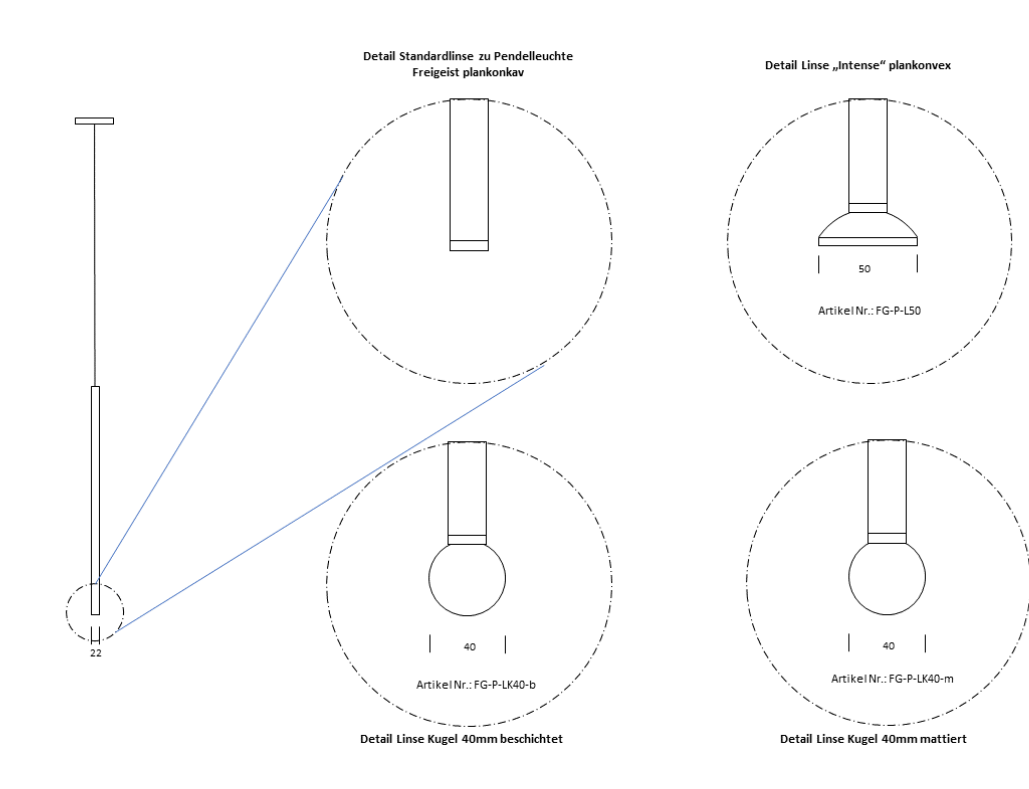

## **LED-WOHNRAUMLEUCHTEN**

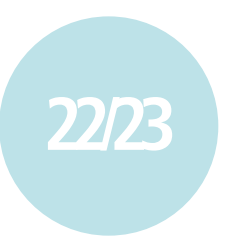

### **Pendelleuchte >> Klar-Mann! <<**

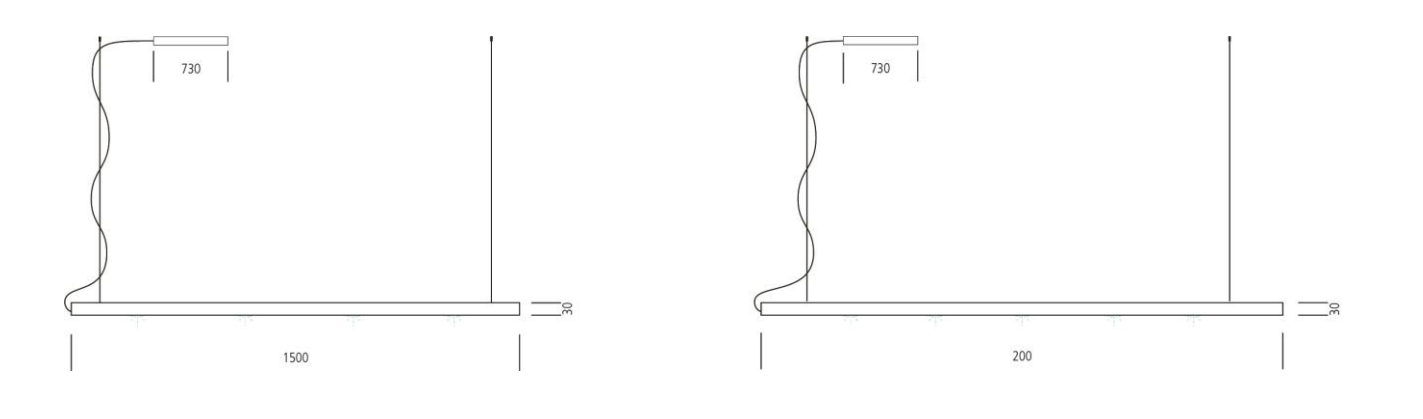

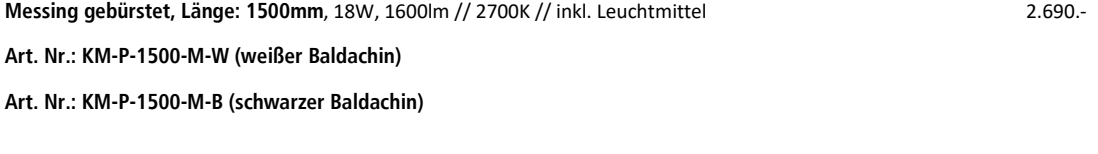

**Messing gebürstet, Länge: 2000mm**, 23W, 2300lm // 2700K // inkl. Leuchtmittel 2.990.-

**Art. Nr.: KM-P-2000-M-W (weißer Baldachin)**

**Art. Nr.: KM-P-2000-M-B (schwarzer Baldachin)**

**Baldachin wahlweise** in schwarz oder weiß beschichtet

*Serienmäßig dimmbar über Phasenanschnittsteuerung Apple Homekit, Casambi, DALI oder PUSH-Dimmung auf Anfrage!*

## **LED-WOHNRAUMLEUCHTEN**

### **Wand- und Deckenleuchte >> Zircle <<**

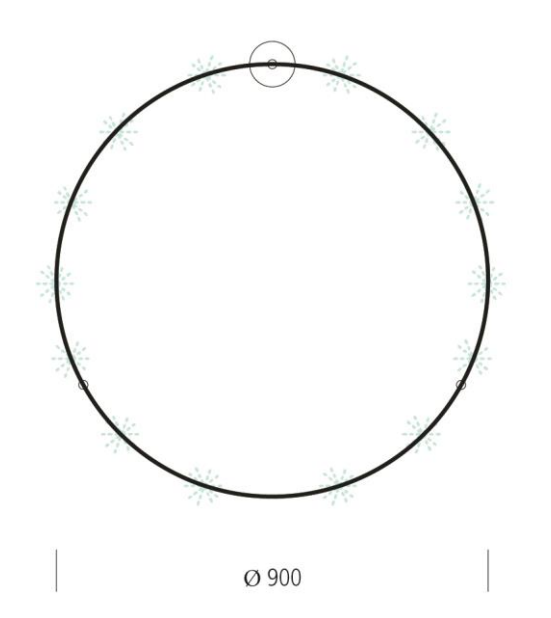

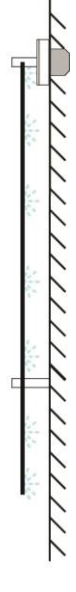

**22/23**

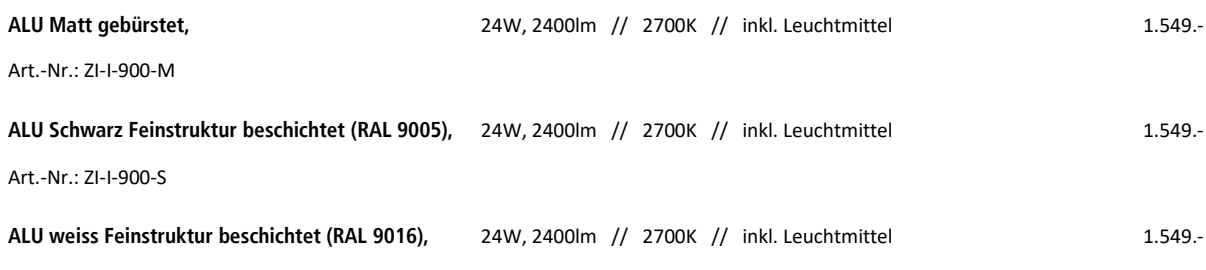